# **Exercices : Représentation des entiers naturels**

#### **Exercice 1 : conversions de quelques nombres « petits »**

1°) Écrivez les nombres binaires suivants en décimal :

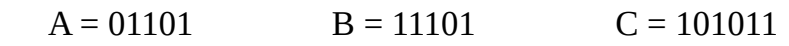

2°) Donnez l'écriture binaire des nombres suivants écrits sous forme décimale :  $C = 12$  D = 28 E = 35

#### **Exercice 2 : additions et multiplications en binaire**

1°) Calculez les sommes suivantes :

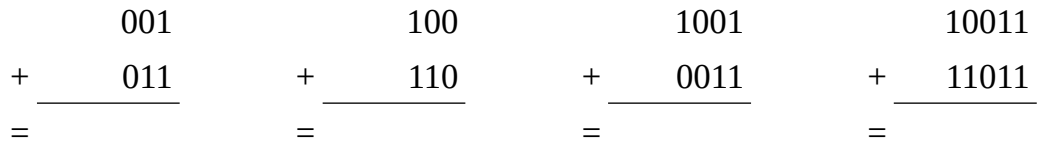

2°) Calculez les produits suivants :

 $A = 1101 \times 11$   $B = 100101 \times 101$ 

### **Exercice 3 : convention d'écriture et bases**

L'écriture 1011 peut, suivant les systèmes de numération, désigner différents nombres. Si je travaille dans une base *b* alors 1011 représente  $1 \times b^3 + 0 \times b^2 + 1 \times b^1 + 1 \times b^0$ . Complétez le tableau suivant :

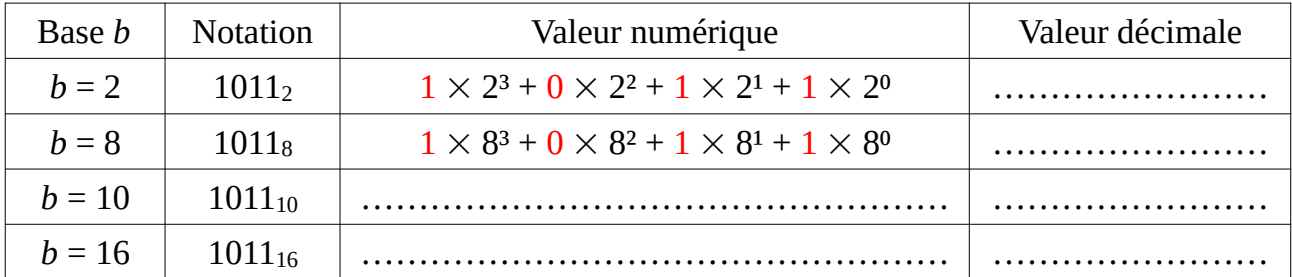

#### **Exercice 4 : conversions décimal**  $\leq$  **binaire**

1°) Calculez la valeur décimale des nombres suivants :

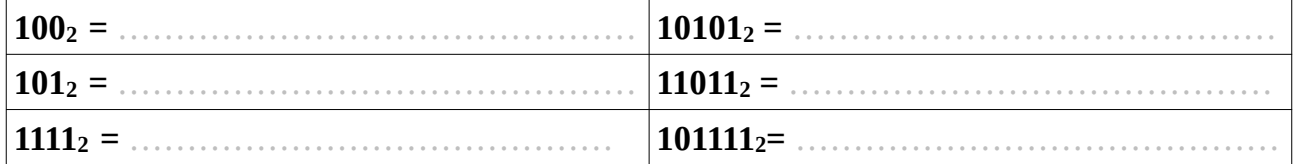

2°) Calculez l'écriture binaire des nombres suivants écrits en décimal :

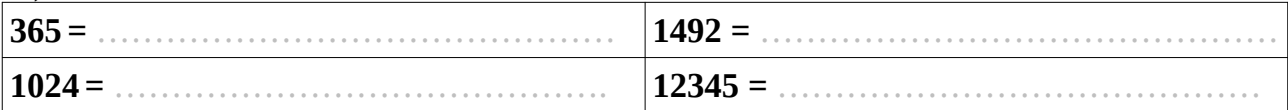

# **Exercice 5 : conversions hexadécimal ↔ décimal**

1°) Passez de l'écriture hexadécimale à l'écriture décimale (détaillez les calculs) : **E616 =** ………………………………………………………… **C2A16 =** ……………………………………………………… **BED16 =** ………………………………………………………. **D13A16 =** ………………………………………………………

2°) Donnez l'écriture hexadécimale des nombres suivants : **=** ………………………………………………………… **=** ………………………………………………………  **= ……………………………………………………**

3°) Pour spécifier des couleurs sur les sites Internet, un code HTML tel que #7061BA; est utilisé. Ces codes sont formés par 3 mots de 2 chiffres hexadécimaux (donc 3 octets) ; ici « 40 », « A4 » et « 97 », qui représentent les composantes RVB (quantités de Rouge, de Vert et de Bleu ; min : 0, max : 255).

- a) Calculez ces trois quantités dans le cas de la couleur **#7061BA;**.
- b) Une couleur est désignée par les composantes RVB : **(237 ; 115 ; 11)**. Calculez son code HTML.
- c) Vérifiez vos réponses en cherchant sur Internet un site consacré aux couleurs HTML (il y en a plusieurs).

## **Exercice 6 : conversions hexadécimal ≤ binaire**

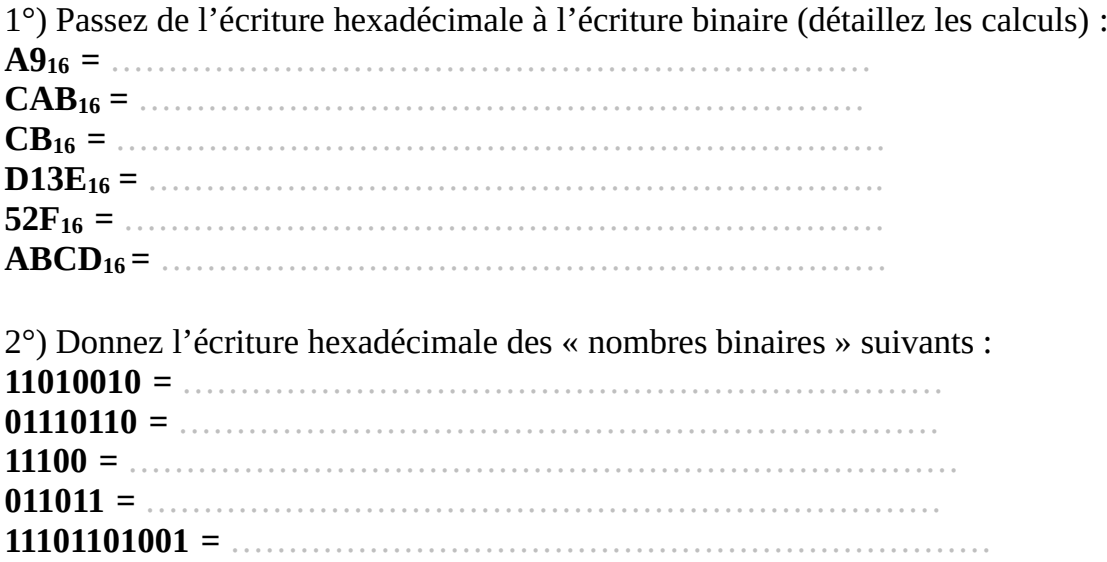